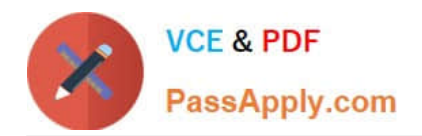

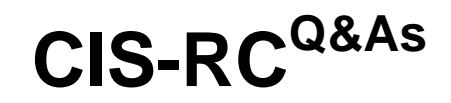

Certified Implementation Specialist - Risk and Compliance

# **Pass ServiceNow CIS-RC Exam with 100% Guarantee**

Free Download Real Questions & Answers **PDF** and **VCE** file from:

**https://www.passapply.com/cis-rc.html**

100% Passing Guarantee 100% Money Back Assurance

Following Questions and Answers are all new published by ServiceNow Official Exam Center

**C** Instant Download After Purchase

- **83 100% Money Back Guarantee**
- 365 Days Free Update
- 800,000+ Satisfied Customers

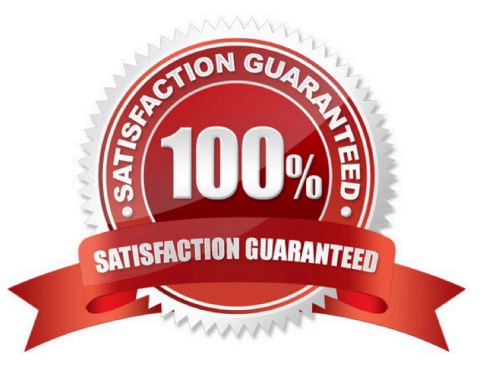

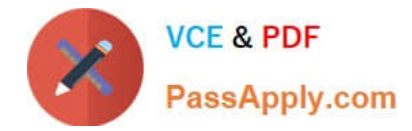

### **QUESTION 1**

Which role(s) has the capability to create Policies? Choose two.)

- A. Compliance Manager
- B. Compliance admin
- C. Compliance User
- D. Risk Manager

Correct Answer: AB

Reference: https://docs.servicenow.com/bundle/orlando-governance-risk-compliance/page/product/grcpolicy-andcompliance/task/t\_DefineAPolicy.html

#### **QUESTION 2**

Jim is an Audit Manager. In addition to Audit Manager, which roles should be assigned to ensure he can manage the audit process as well as other GRC functions related to audit? (Choose two.)

- A. sn\_grc.manager
- B. sn\_audit.user
- C. sn\_grc.user
- D. sn\_grc.reader
- E. sn\_grc.developer

Correct Answer: AB

### **QUESTION 3**

You are working with your customer to determine necessary audit management workflow configurations. What should they know about the approval process for audit engagements? (Choose three.)

A. If the engagement is approved and there are remaining open tasks or issues, it automatically moves into the Follow Up state.

B. If the engagement is approved and there are no remaining open tasks or issues, it automatically moves into the Closed state.

C. If the engagement is rejected, it automatically moves back to the Fieldwork state.

D. If the engagement is approved and there are remaining open tasks or issues, it automatically moves into the Fieldwork state.

E. If the engagement is rejected, it automatically moves into the Scope state.

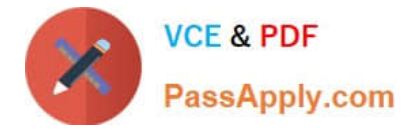

#### Correct Answer: BCD

Reference: https://docs.servicenow.com/bundle/kingston-governance-riskcompliance/page/product/grcaudit/task/approve-reject-engagement.html

# **QUESTION 4**

GRC Options in Interactive Filters are only available through which feature?

- A. GRC Filtering
- B. Metrics Reporting
- C. Performance Analytics
- D. Trending Analytics

Correct Answer: C

## **QUESTION 5**

Who can move a Policy into Review? (Choose two.)

- A. sys admin
- B. policy approver
- C. policy reviewer
- D. policy owner

Correct Answer: AB

Reference: https://developer.servicenow.com/app.do#!/event/knowledge18/LAB0296/ knowledge\_18\_LAB0296\_policy\_creation

[Latest CIS-RC Dumps](https://www.passapply.com/cis-rc.html) [CIS-RC VCE Dumps](https://www.passapply.com/cis-rc.html) [CIS-RC Braindumps](https://www.passapply.com/cis-rc.html)